## Computing 22-23

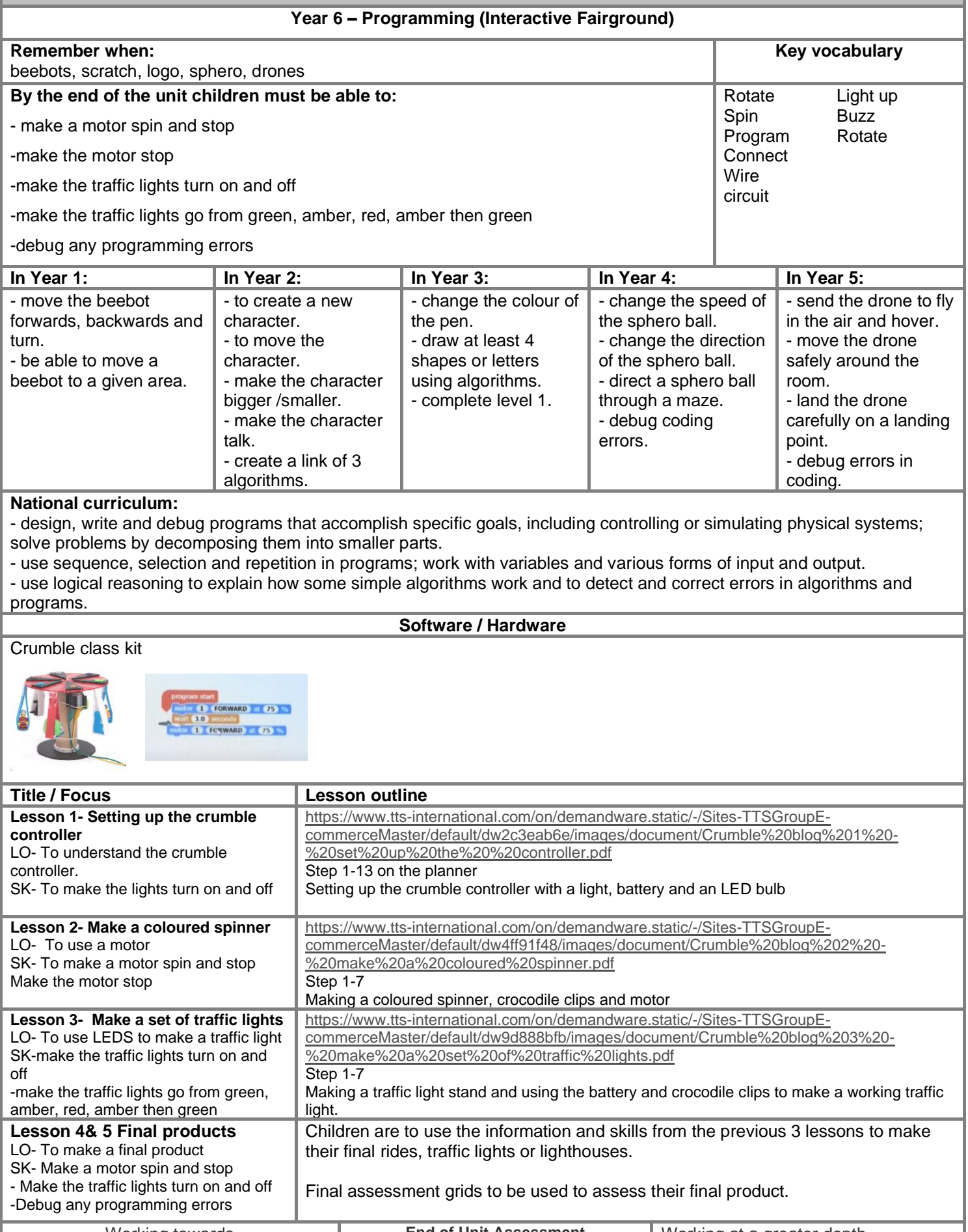

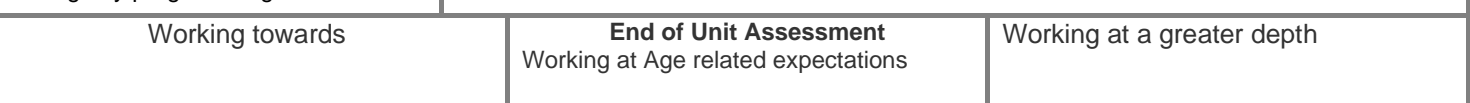

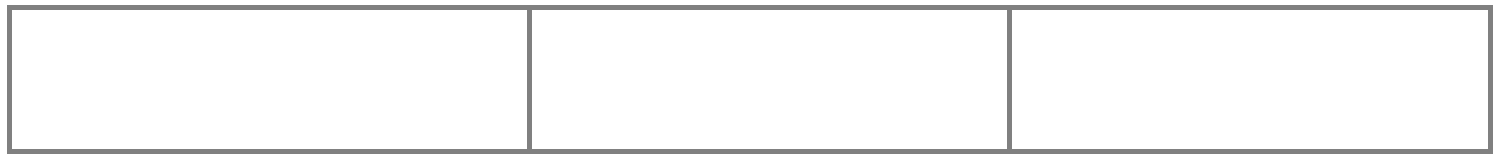